## Asset Movement Including Last Stock Take

Last Modified on 03/06/2022 2:37 pm EDT

r

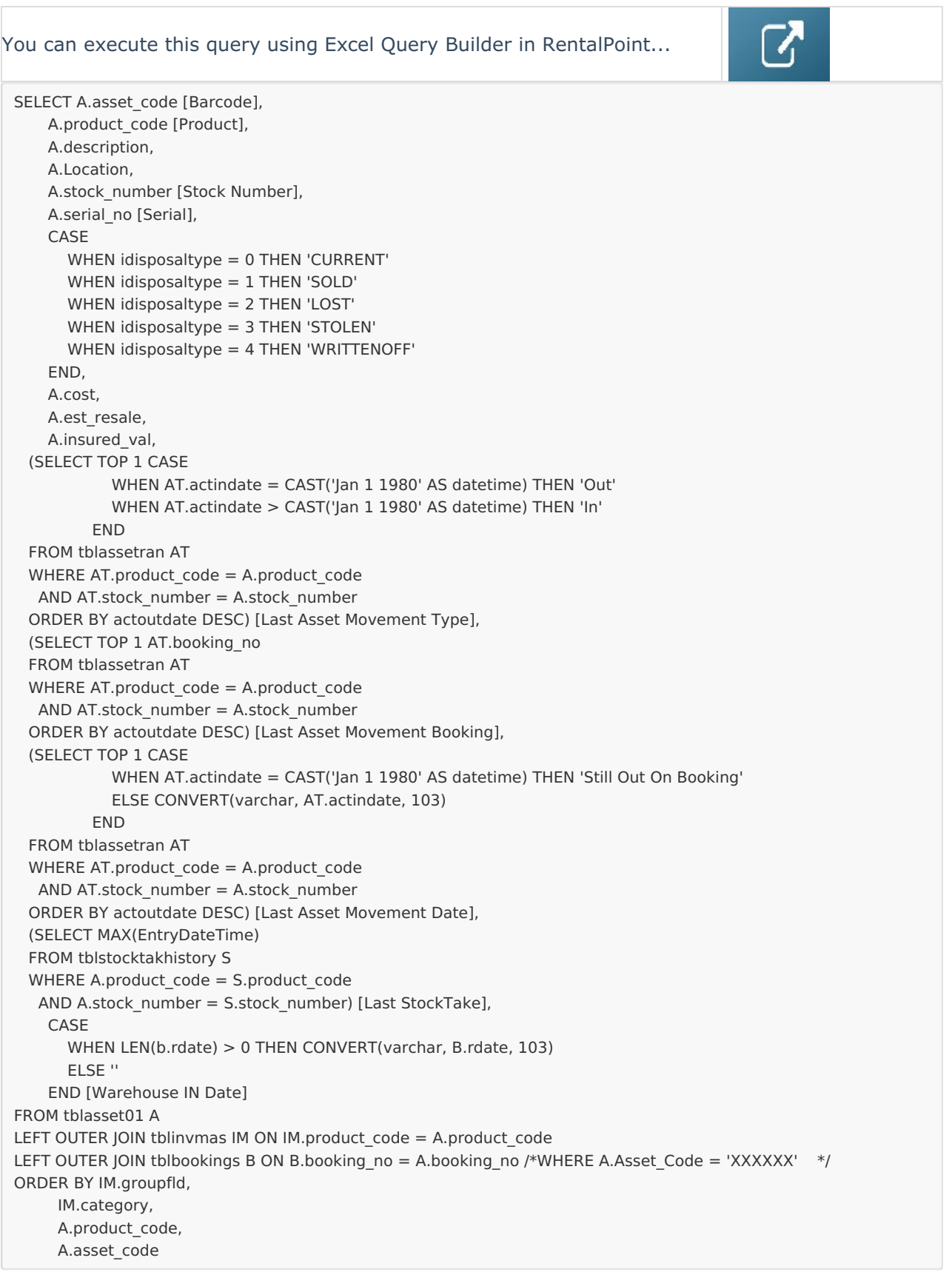